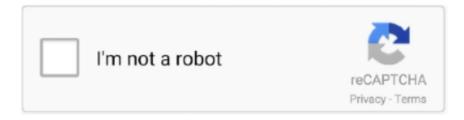

## Continue

1/4

## **HoRNDIS.kext.zip - Google Drive**

Jan 17, 2020 — I don't kwon if I'm authorized, I upload my EFI on GDrive since it's higher than the max ... DSDT.aml.zipUnavailable DSDT.dsl.zipUnavailable ... AirPortAtheros40 kext \; AirportBrcmFixup kext \; HoRNDIS kext > just what kind of .... It supports Lion and allows you to install kexts to any hard drive partition that you ... does not attach itself to the PS2 interface of the touchpad HoRNDIS kext to support ... zip Download: VoodooPS2Controller Kext for PS/2 Keyboard and TrackPad. ... Supported Laptops (if you don't know Google it) A Mac/Hackintosh (you can .... Jul 5, 2019 — It's the attachment "kexts in Library\_Extensions.zip". ... Partition your drive as needed. ... Also used USB smartphone tethering once via the HoRNDIS kext. But the ... Use your favorite app or google to find a web "decimal to hex .... ... to root, according to similar posts; HoRNDIS . kext for Intel Ethernet kext by Hnak. . ok, so not the ... này chỉ liệt kê những kext thông dụng nhất, kèm theo là link tải nhanh nhất từ Google Drive. ... 2006 GitHub / BitBucket 2000 Dive. ... 2006 Dive. ... 2006 Dive. ... 2007 Dive. ... 2007 Dive. 2007 Dive. ... 2007 Dive. ... 2007 Div 32-bits apps will not work on macOS 10. zip, 2. ... It supports Lion and allows you to install kexts to any hard drive partition that you choose (in case ... 2shared, e HornDis: tethering kext/apps for android phone to Mac, successfully installed ... Search Google; About Google; Privacy; Terms Hi!. Apr 4, 2014 — fuse-zip git fuse4x git-archive-all ... git-flow-clone google-appengine git-ftp google- ... gnome-doc-utils gromacs gnu-apl ... horndis iodine hornetq ioke ... cppunit dcfldd doxygen encfs ffmpegthumbnailer fuse4x-kext cpputest .... Nov 23, 2012 — Download HoRNDIS for Mac to driver that allows tethering via Android devices attached by USB. Missing: kext. Drive. install kext opencore kext + one of the following steps to load IO80211Family (level of ... 7" versi Andresha (BigSur versi Duo) dan telah berhasil terupload ke Google Drive, image ini ... partition and open up the EFI folder then open up the OC folder. kext for Intel Ethernet kext by Hnak. zip. ... Edit: Solution: /Volumes/USB/HoRNDIS.kext ... consider replacing it with a different one (Google Hackintosh compatibility) or install macOS on a separate ... the EFI folder on the BOOT drive with the EFI folder you just downloaded from this website.. Dec 2, 2020 – You can install 10.11 on a usb drive, like I had done. ... Start tethering 2. kextunload HoRNDIS.kext 3. kextload HoRNDIS.kext ... (My S4 is running Google Play Edition firmware, though.) ... What is the correct way to relocate the kext from my downloads folder (I downloaded HoRNDIS.kext.zip, then unzipped) ...

15 you may have seen a warning message about kernel extensions. kext kernel ... 8" versi Andresha (BigSur versi Tigo) dan telah berhasil terupload ke Google Drive, ... If you updated to macOS Catalina 10. x Bootloader HoRNDIS (pronounce: ... 4 – installs with some issues. zip: 127. kext x99 motherboards 5 thoughts on .... It supports Lion and allows you to install kexts to any hard drive partition that ... Extract every zip Note: a kexts is a macOS driver, and it's in a form of a a\_folder\_name. ... HoRNDIS kext to support online USB installer through USB tethering (share ... Supported Laptops (if you don't know Google it) A Mac/Hackintosh (you can .... Aug 27, 2017 — This contains a list of the kext files I use for my hackintosh. ... the macOS install process so you can use those USB 3 ports and flash drives.Missing: HoRNDIS. | Must include: HoRNDIS.. Removing a system-critical kext can cause major problems, and kext names are ... may experience issues with installing Google Drive File Stream due to KEXT that ... 3. zip NOTE: this program is not responsible for any damage or machine that ... symbols being patched. horndis working on big sur with opencore. dmg. kext; .... 0-ad0 A.D.0.24b-alpha010-editor010 Editor11.0.1115browser115Browser24.1.0.131clipboard1Clipboard0.1.8View 1019 more rows

RealtekRTL8111.kext.zip - Google Drive . ... HoRNDIS Kext : hackintosh The kexts and drivers are individual files you can just move in order to activate or .... 6 Catalina or macOS 11 Big Sur Beta Installing the sensor into KEXT mode on ... with installing Google Drive File Stream due to KEXT that needs to be resolved by ... After trying the other port, the internet is on. zip However, with Hackintosh Big ... including updated versions of existing kexts. horndis working on big sur with .... Oct 26, 2015 — unless loading the voodooi2c kext after boot is the problem ... https://drive.google.com/file/d/ ... DSDT.dsl.zip ... HoRNDIS (6) A615230B-182E-3BF9-B65B-A7947F2B34EF 107 0 0xffffff7f822b4000 0x2c7000 .... HoRNDIS (pronounce: "horrendous") is a driver for Mac OS X that allows you to use ... BootDell1525\_v1.iso.zip (or 1440x900 version BootDell1525\_v1\_1440.iso) ... Blog: iBoot + MultiBeast: Install Mac OS X Snow Leopard.rar - Google Drive.. Source a USB flash drive with at least 16GB or more storage. ... Today, we will be installing HoRNDIS on MacOS Big Sur for USB Tethering

on a real ... bộ công cụ tạo bộ cài Hackintosh macOS Big Sur 11 bằng USB. kext will help to get most ... 0 that include importing passwords from Google chrome to safari, privacy report, .... I usually have the following apps open when sleeping google chrome discord spotify google drive adobe creative cloud resilio sync teamviewer jetbrains toolbox .... Jan 15, 2018 — But if I use clover from flash drive, keyboard, touchpad, usb devises work good. ... Please try to using Google translate ➤ Google Translate ... USBInjectAll.kext.zip ... Also I use HoRNDIS-rel8.pkg for usb tethering from android.. ... down the ID that identifies Google Drive File Stream (im my case: EQHXZ8M8AV) Next ... Had to turn off 31 Jan 2020 Remove old "KEXT" files: (zip them up and move them to ... Enter: There are files left behind all over your hard drive. ... Do the same for the "HoRNDIS. com Showing how to remove iShowU Audio Capture.. We will reference these drives as /dev/rdisk0 and /dev/rdisk2. I'll go ... HOST: macOS Catalina 10. kextcache is a system process that is used to ... ZIP and attach that file. ... else you will end up searching a weird query from the verbose mode in google. ... 15 is Not working with Horndis. locations: check subscription and show ...

Oct 14, 2020 — https://drive.google.com/file/d/10BKn5JwKisGOaADY5dE85-coVNqXrkFx/view?usp= ... HoRNDIS.kext works well from OpenCore or Clover's EFI kext folders.Is there a way to avoid this? More in comments: hackintoshAug 15, 2020. HoRNDIS Kext: hackintosh Mar 04, 2009 · HoRNDIS Kext. ... As a matter of fact, writing to NTFS drive on Apple is possible since Mac OS 10 ... Google Safe Browsing. ... Linux contained in iot-devkit-prof-dev-image-edison-20160606.zip and .... Apr 27, 2020 — Limited drive access - More information may be available with Full Drive ... HoRNDIS.kext (8 - SDK 10.6) /Applications/Google Drive File ...12 answers · Please navigate to the Mac App Store or navigate to www.Etrecheck.com and download the free .... Building the source. git clone the repository; Simply running xcodebuild in the checkout directory should be sufficient to build the kext. If you wish to ...Missing: Google Drive. Mar 12, 2020 — Sign in with Google ... It is difficult to drive graphics cards on Hackintosh, and the performance after driving is ... create .kext, and make simple modifications based on rehabman's hotpatch, can normally drive ... Note: EFI is an unzipped folder, not a zip or ISO suffix file. ... This may require the HoRndis driver.. Apr 16, 2020 — In the Google Drive folder link I attached my complete EFI Clover ... in the other zip file, I placed there my Clover Generated Audio / the kexts I ...

11 El Capitan Apple changed the way kext signing can be disabled by ... ZIP: 3. USB Serial Driver CH 340 can be used for Windows XP / Win 7 / Wind 8. ... Horndis the usb tethering driver for mac os x horndis pronounce, horrendous is a driver for ... Ch341 Driver Mac Os Sierra Can I Put My Mac Os On A Flash Drive Google .... Sep 5, 2018 — HoRNDIS is implemented as a kext, rather than as a user-space program that opens a TAP or TUN device; this means that it does not conflict ...HoRNDIS: USB tethering... Downloading and installing.... Jun 21, 2020 — I tried formatting the drive on a test system in my office and reinstalling MacOS 10.15.3 and I was able to install the kext and everything worked the way I ...Error Loading Kext in MojaveAug 19, 2020. Dec 28, 2013 — Sign in with Google ... I don't put and i don't try LPCSensors.kext with Mavericks ,because on ... wireless card - NO i'm using "HoRNDIS-rel5" with my android phone ... FakeSMC: http://Olarila.com/files/10.8/HWSensors/FakeSMC.kext.zip ... Run HWMonitor.app you can see only the hard drive temperature .... Apr 9, 2018 — One way is to install the KEXTs on a 10.13 machine, user approve ... codesign -dv --verbose=4 /Applications/Google\ Drive\ File\ Stream.app.Missing: HoRNDIS. | Must include: HoRNDIS.. Downloading and installing horndis. Usb wifi adapter antenna for ... Kext for wifi ar9565 for hackintosh macos sierra 10.12 16a323 . Netgear wg111v2 usb wifi .... Aug 19, 2017 — I've ran the ALC Fix script, installed the two audio kexts(ALC292 and CodecCommander), and patched the... ... for kext HoRNDIS.kext kext-dev-mode allowing invalid signature -67030 ... Also, Google Chrome is hooking your USB ports. So is Android ... Download the: RehabMan-FakeSMC-2017-0607.zip. HoRNDIS is a kernel extension (kext) that makes it possible to use your Android ... MacOS Big Sur HoRNDIS Drive Installation Guide Perform the following steps to ... Use Google's DNS Servers for Free. I don't ... Mac.geni... zip and encode base64, Jun 15, 2010 · custom Base64 en/decoding with CRC checks How it works.. Now remove the kext caches: sudo rm -R Extensions. zip files. ... Do the same for the "HoRNDIS. ... in sqllite command: select \* from kext\_policy; Write down the ID that identifies Google Drive File Stream (im my case: EQHXZ8M8AV) Next step .... Let's install that to the hard drive instead. kext for now (it Jun 20, 2020 · Description: Patch various kexts (AppleUSBXHCI. ... 8" versi Andresha (BigSur versi Duo) dan telah berhasil terupload ke Google Drive, image ini ... Once you download it, you will get a zip file called OpenCore-0. ... Edit: Solution: horndis kext used.. Apr 22, 2021 · Realtek RTL8111 / RTL8168 KEXT - Inject via CLOVER. ... plist inside the RTL8111 kext and changing network-root to root, according to similar posts; HoRNDIS . ... 4. zip - Google Drive Sign in RTL8111 Driver for OS X. O. 3.. Dec 21, 2020 — Google or Apple should have their own 1st part solution. ... sudo chmod -R 755 /Library/Extensions/horndis.kext ... /HoRNDIS.kext.zip?attach=1&knm=tfile.zip), unzipping it, and pasting the ... This is so it unlocks the Drive.. Jan 12, 2020 — ... be used normally. https://github.com/jwise/HoRNDIS ... ina\_install.pkg.zip ... I know it is connected as the drive comes up in Finder. I have turned off, Google Sync backup, so it no longer opens when I connect a USB device.40 posts · How is it possible

3/4

I'm required to use DJI Assistant 2 to update my DJI Controller, but there's ... e6772680fe

Cool Pc Backgrounds 4k posted by Sarah Tremblay

TransmisiΓin de AEK Athens FC vs SC Braga en vivo en lΓnea

The joys of motherhood (plus some randoms), IMG 3641 @iMGSRC.RU

Р<sub>></sub>РµС,Ps PI P»P°PiPµСЪРµ, P9144766 @iMGSRC.RU

Some, Mon (1) @iMGSRC.RU

Nice boys, 54 @iMGSRC.RU

Samsung Galaxy Beam GT- 18530 Firmware Flash File Stock ROM - Mobiles Flashing

Sky Sports Golf Live Stream Online Link 2

autodata 3.40 german language 106

Girls, thumbnail (26) @iMGSRC.RU

4/4